## Weebly 架站說明

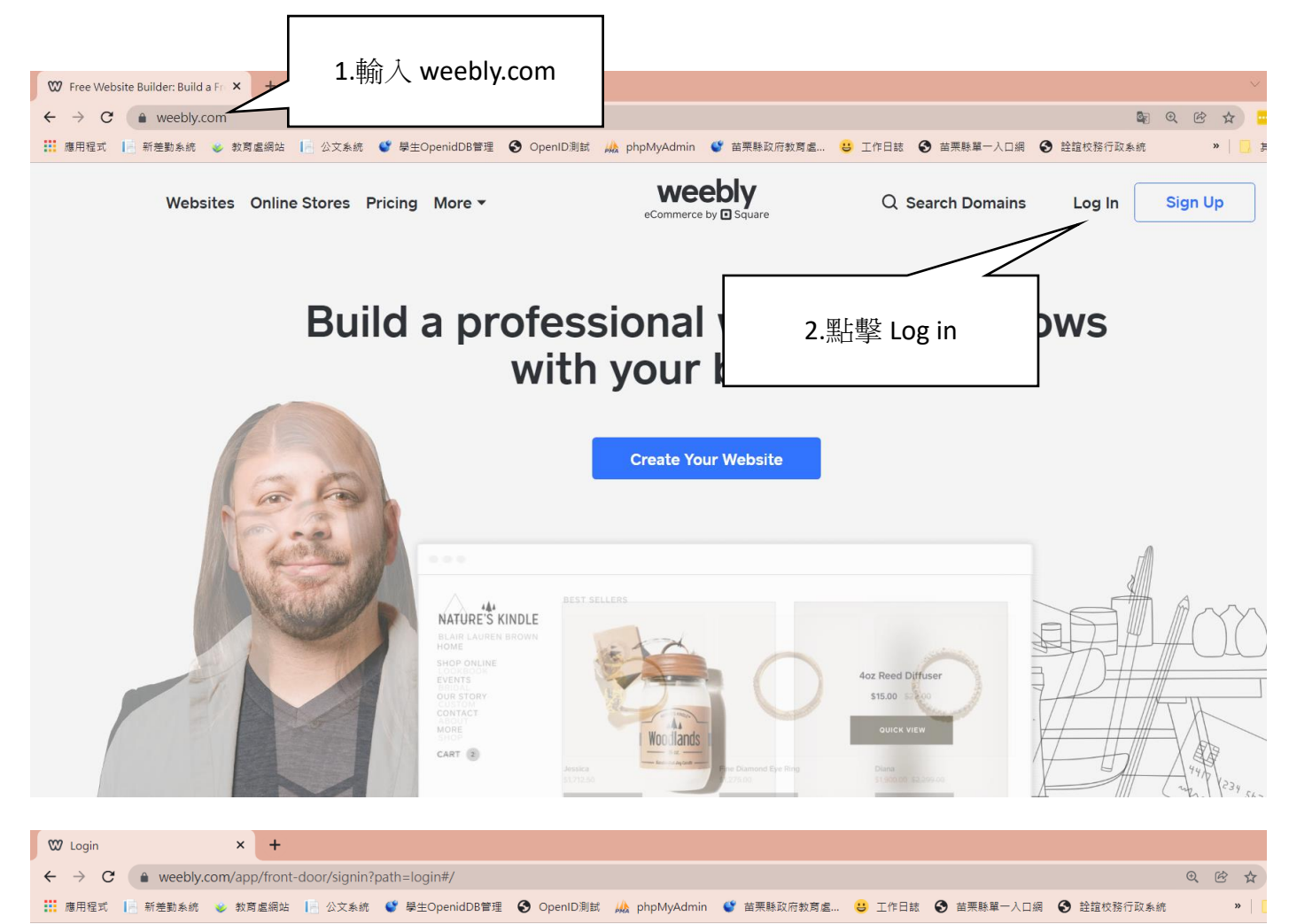

weebly eCommerce by **El** 9

## Login

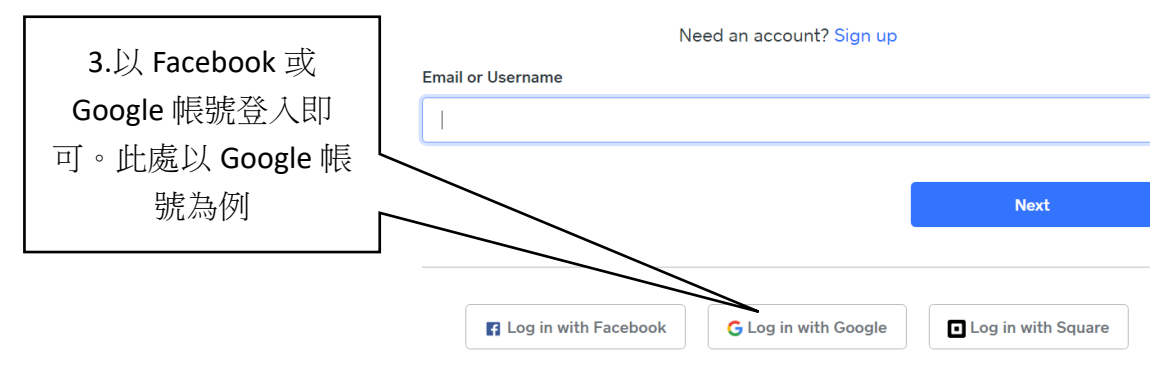

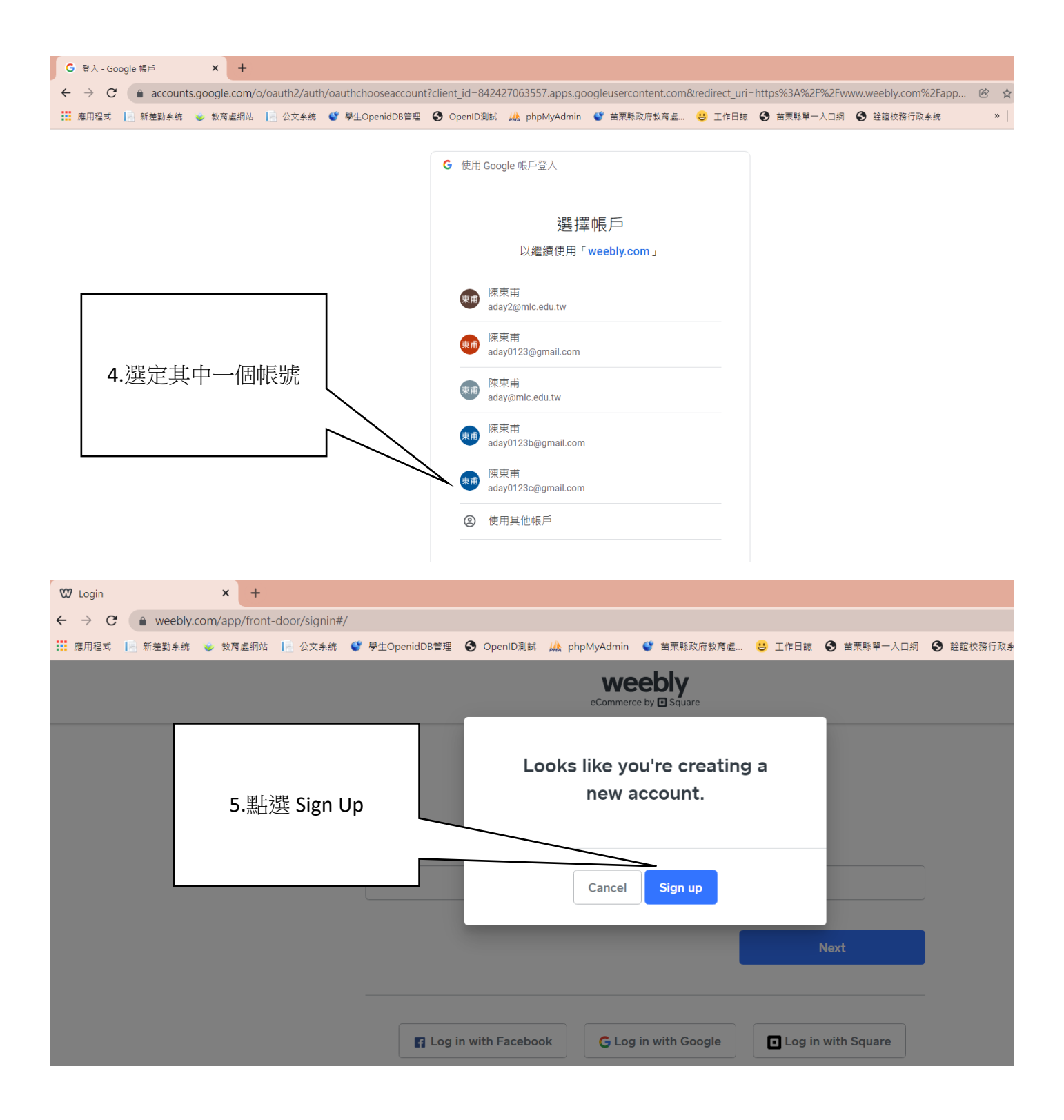

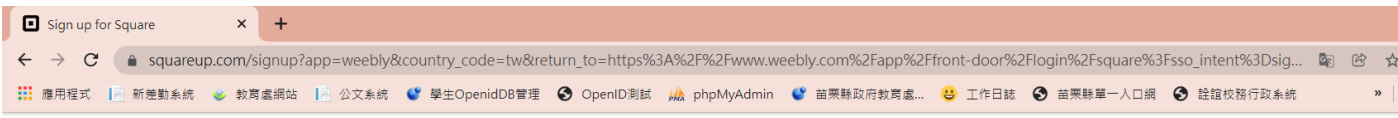

## Sign up

Weebly joined forces with Square Inc. and is now part of the Square suite of products.

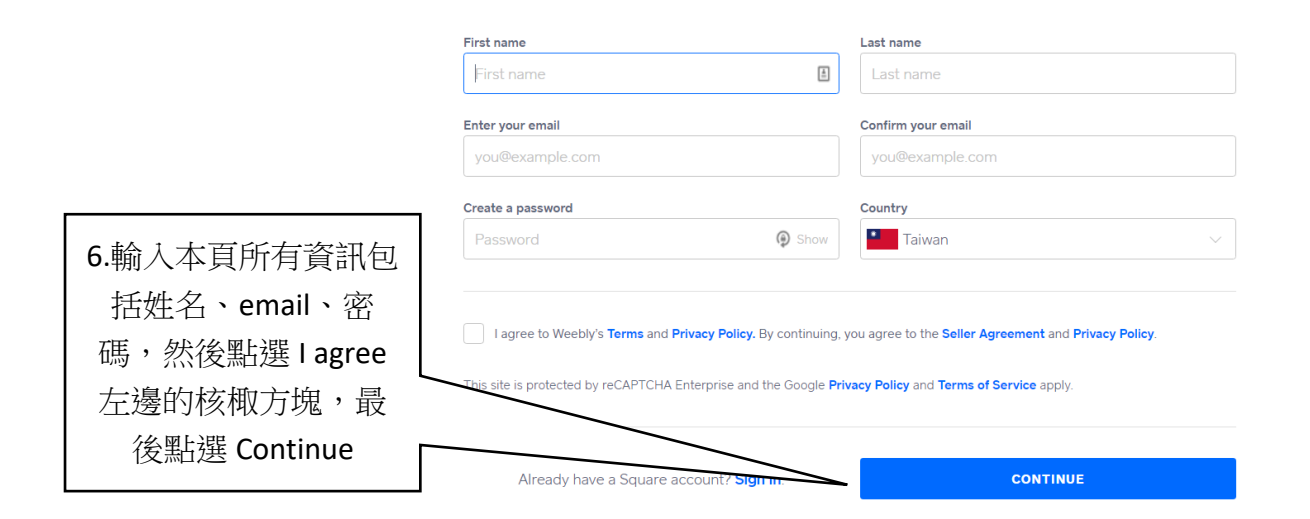

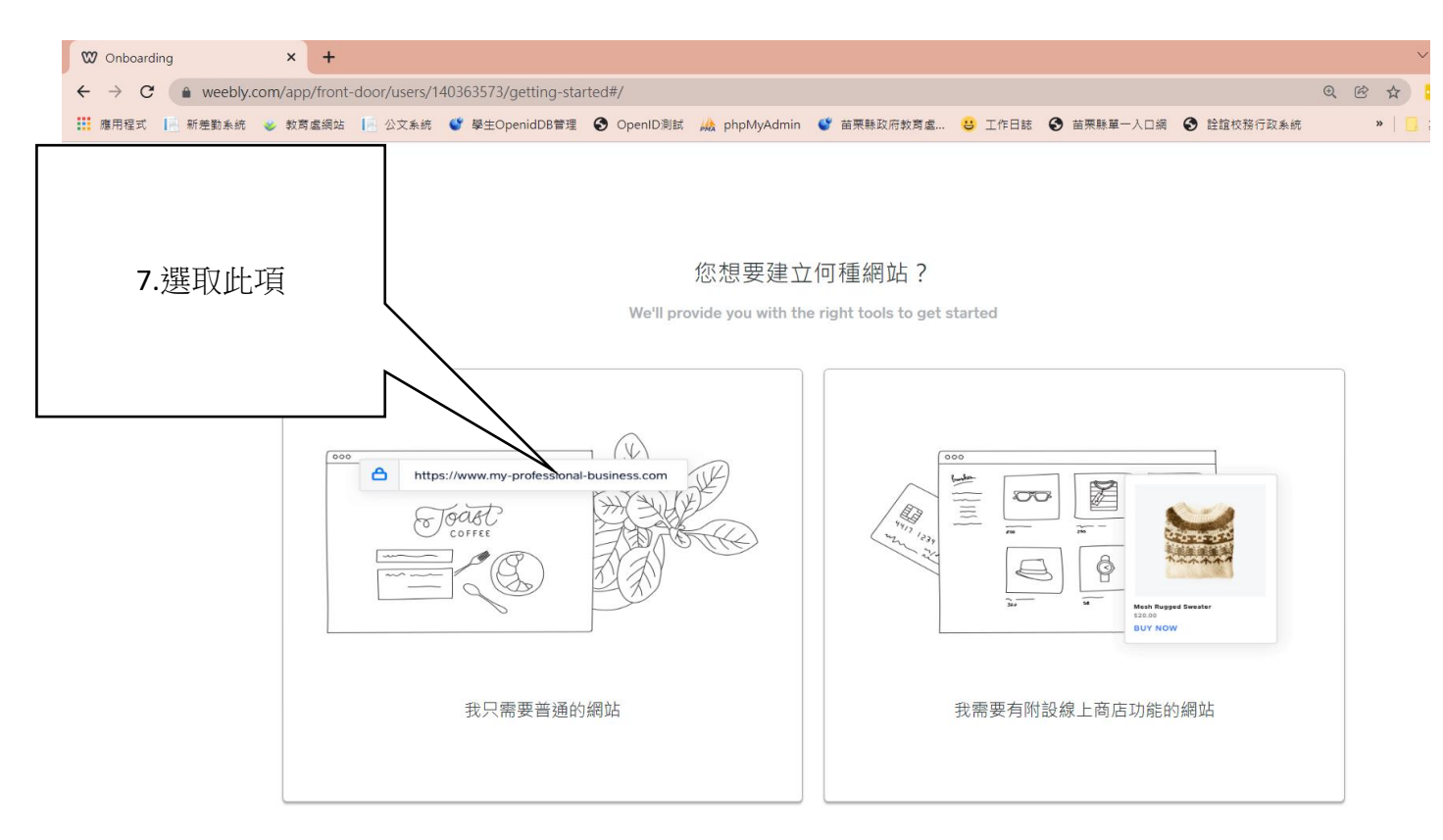

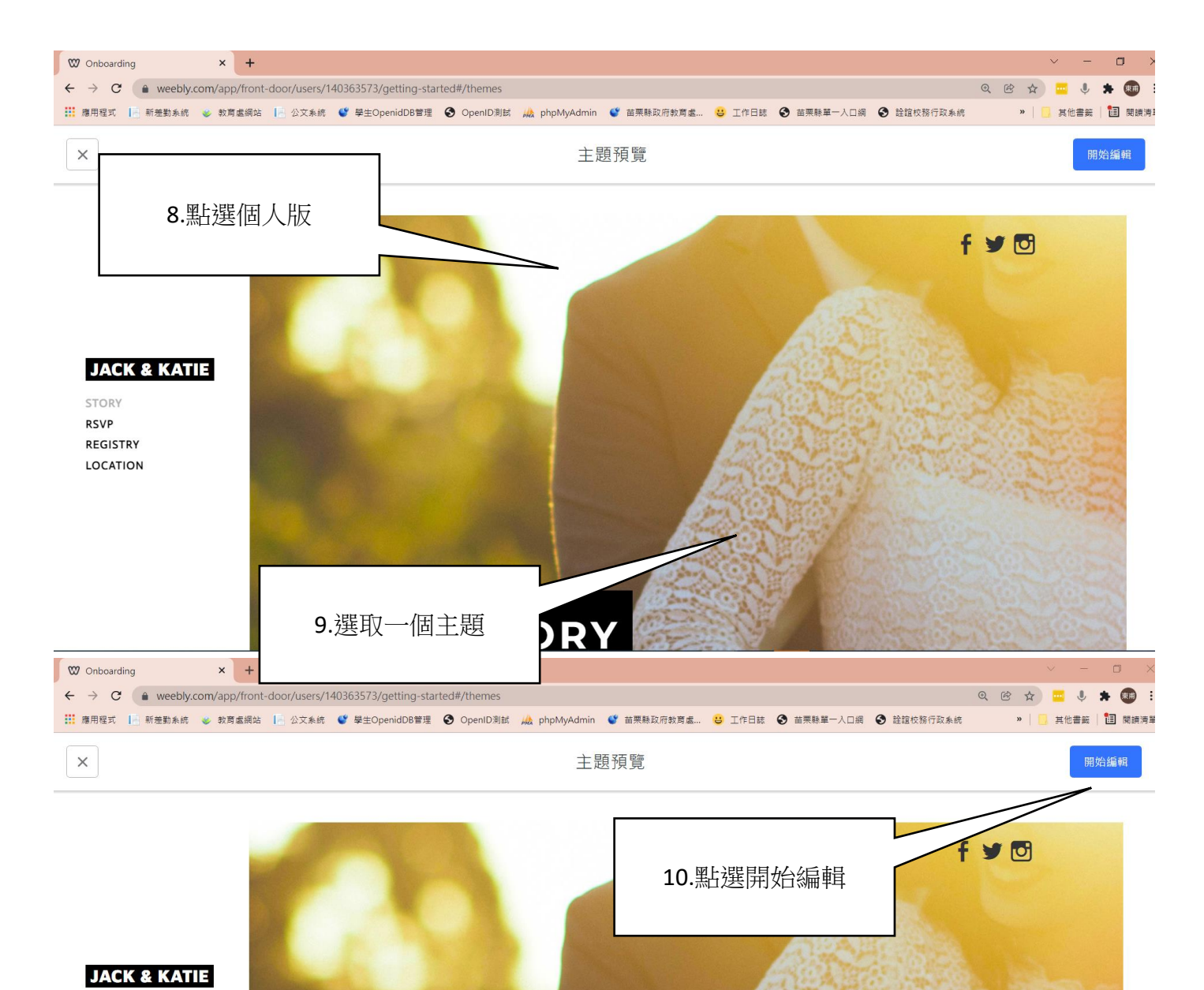

**OUR STORY** 

STORY **RSVP** REGISTRY LOCATION

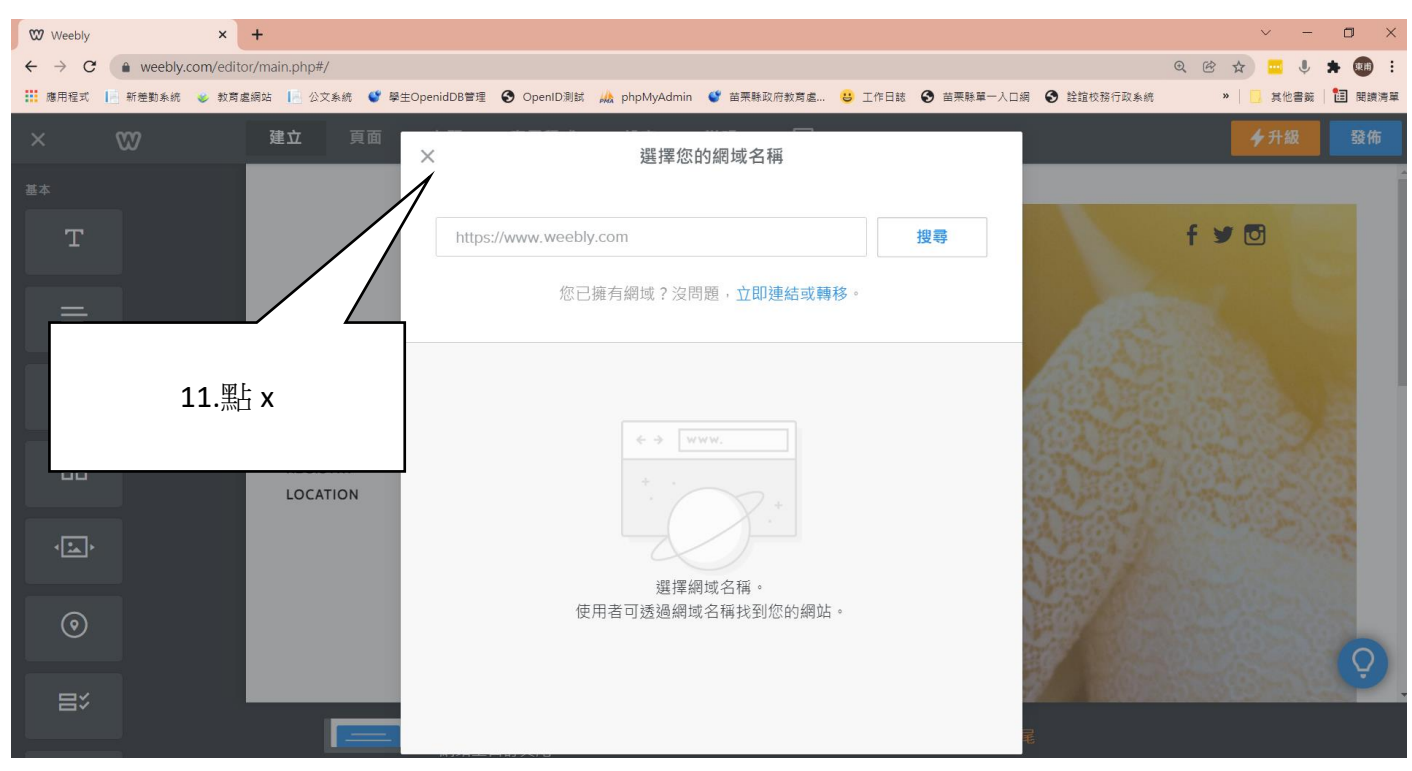

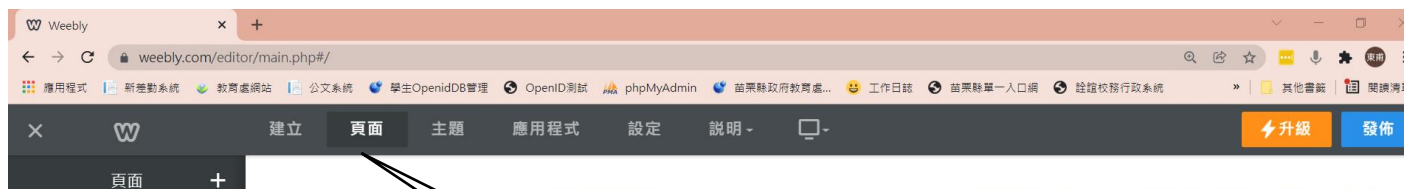

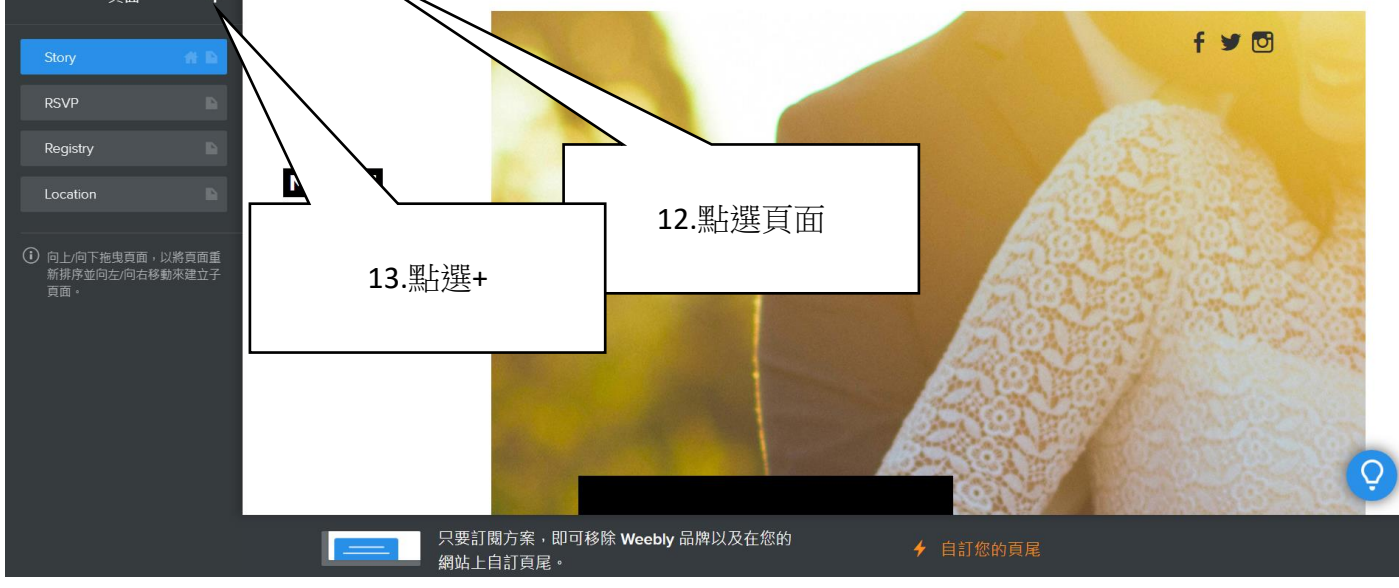

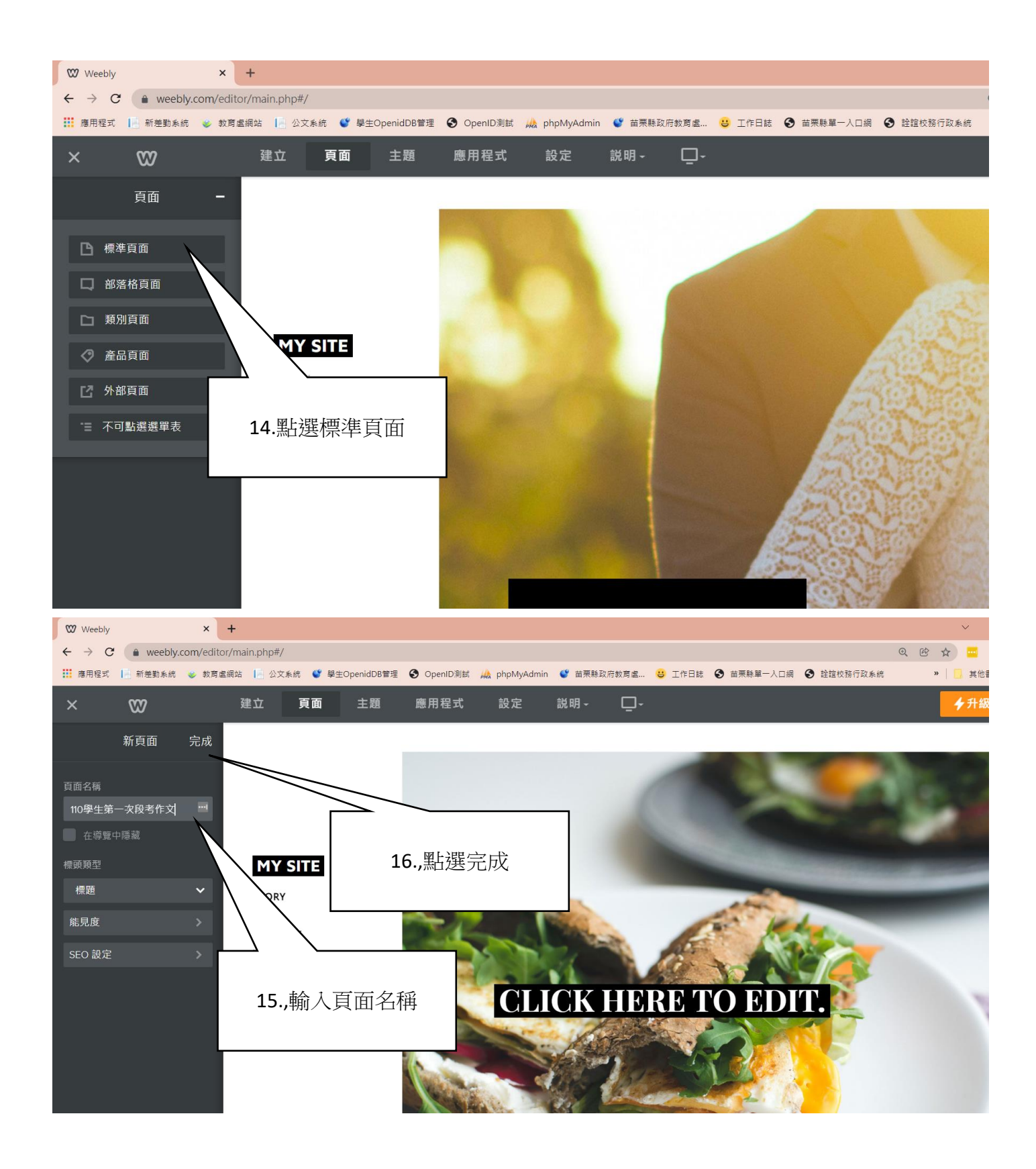

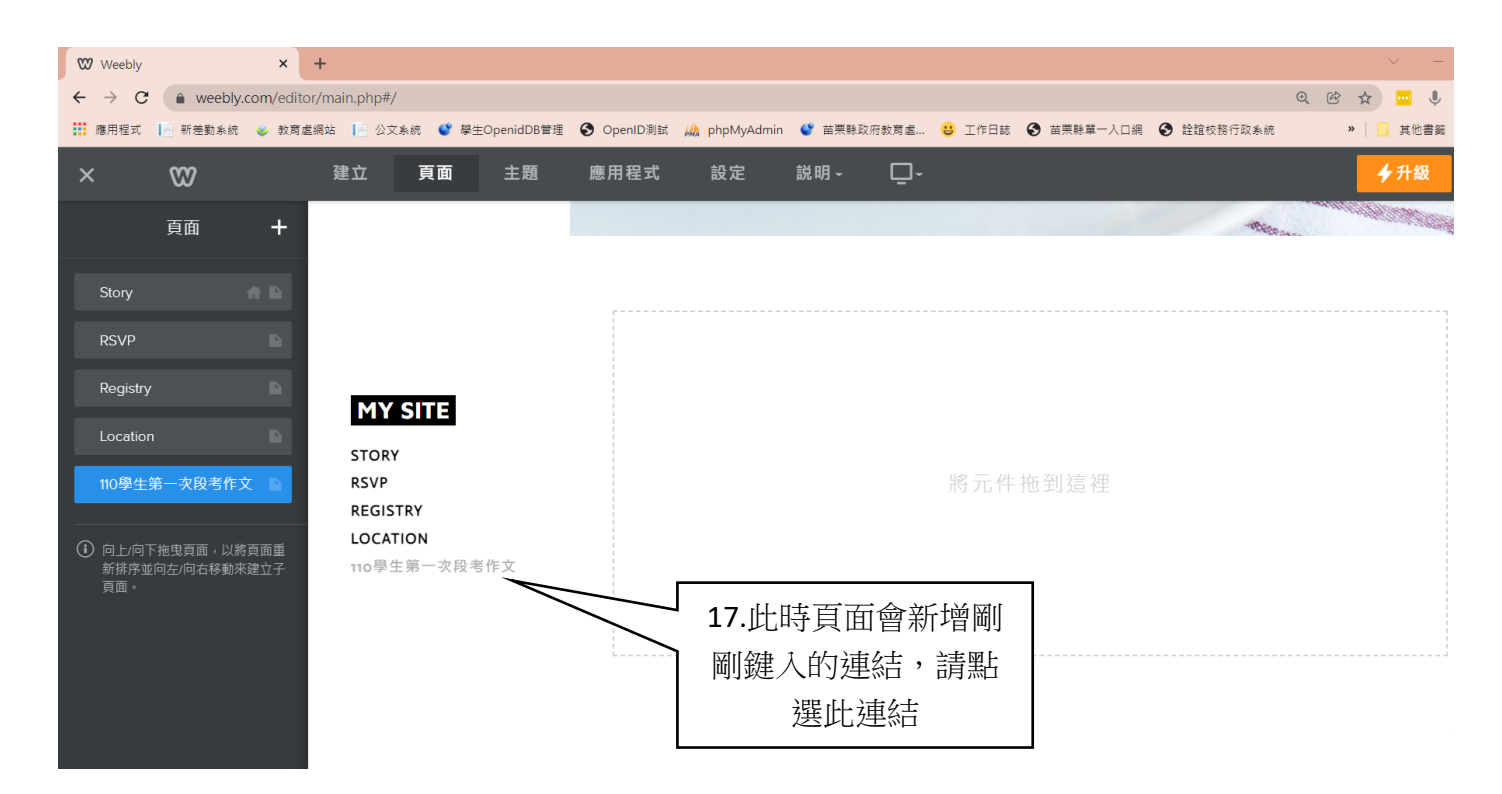

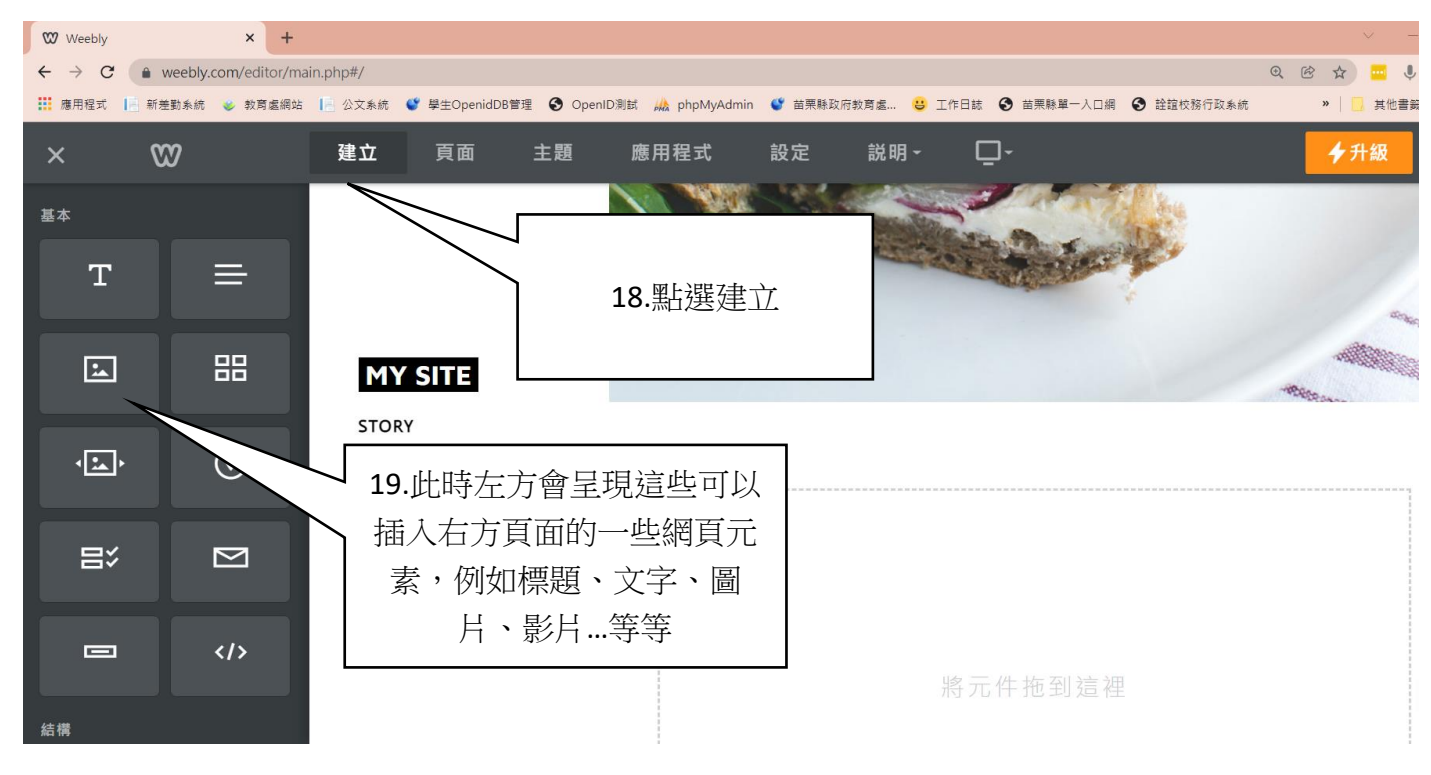

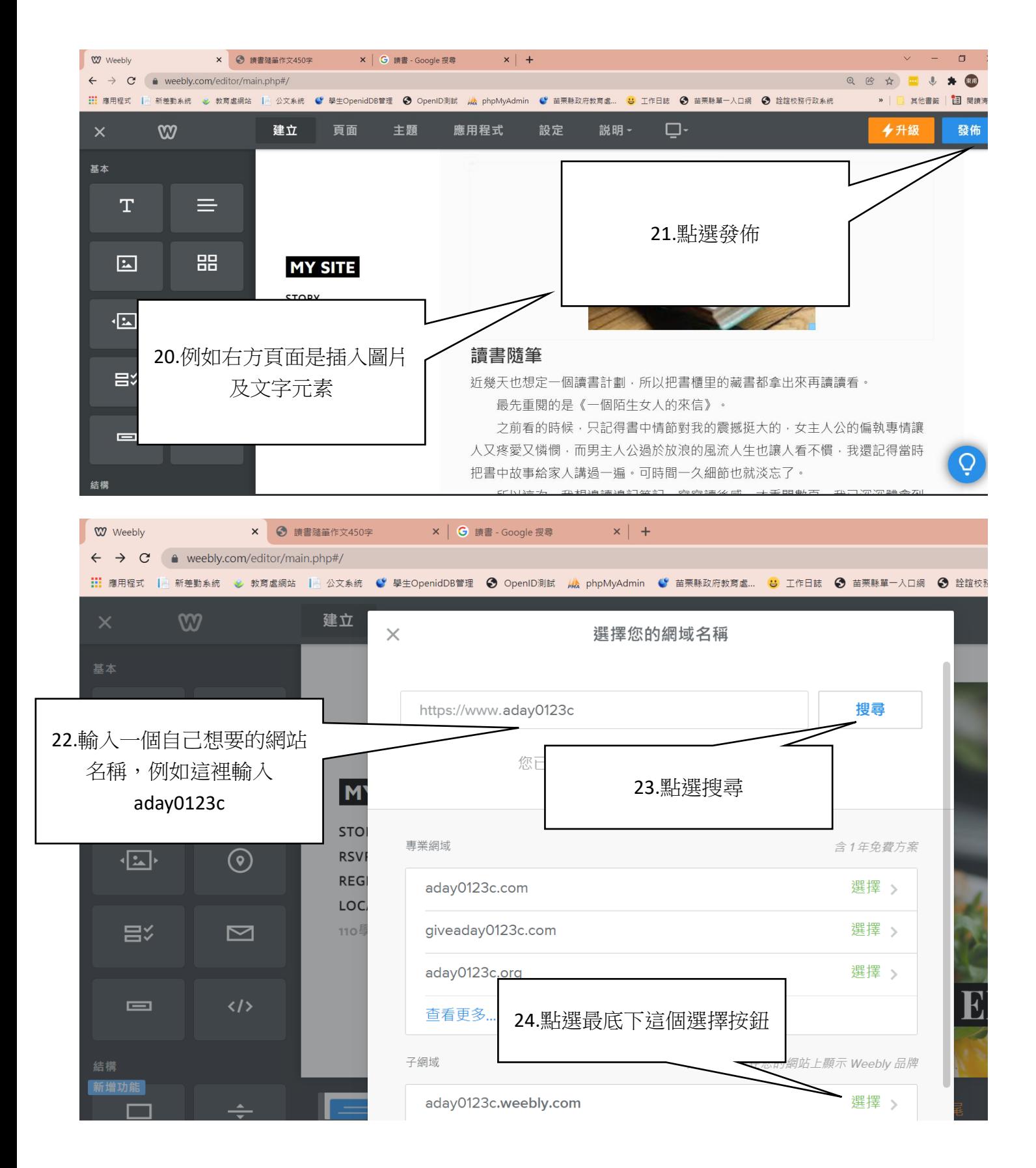

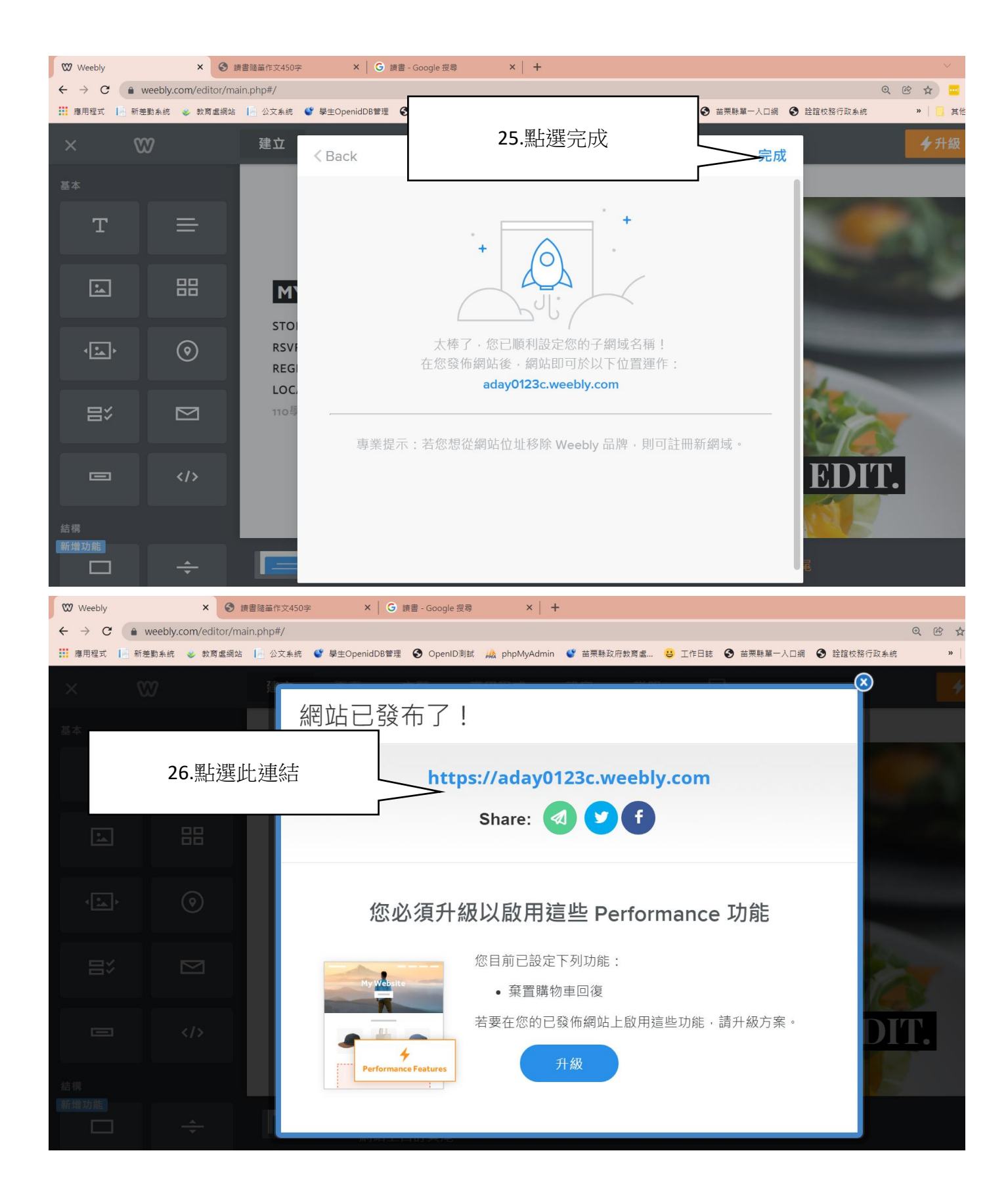

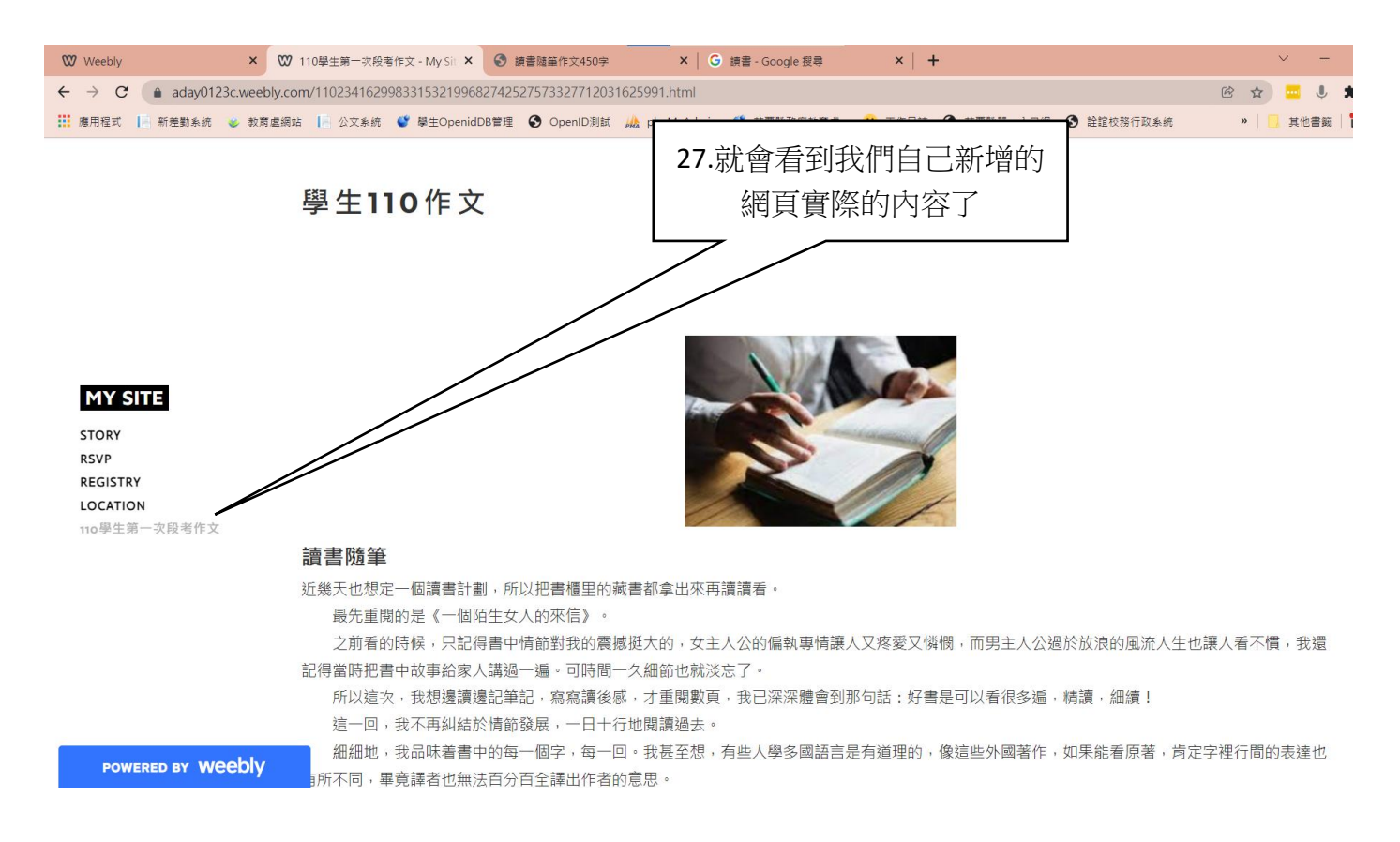

28.以上為 weebly 簡易架設教學說明,若想了解更細微之功能設定,請進入 youtube 網站,搜尋 「weebly 架設教學」即可查詢到更多的實際教學影片